# **Monthly news & updates**

#### April 2022 | Issue Number 55

## **What does the Internet Explorer Retirement mean for Access' web browser control?**

You have likely already heard the news (**[sample Microsoft announcement](https://r20.rs6.net/tn.jsp?f=001fgvb696KlFlUpq0tRUn3UUeAXaQRgqtMueAX36Z_svqcs2YlKu5EZou6A_XAoZVME4mT3oTnCwgS-EVfjygbPXme8GeHrdTNjH48vJjy8882gUvg7vPnwt6yKVOKtY4KFx8vOleJ790GOf9pTHrAO_1rnHwfBVrBKtNIo5K_YmGw9gXM6N0MDOAAdF00kIP-WY_f5U6TNkPYfezNbz6Mi-MvQ1w0k6YiswwQbE1nq9QJoqXM9vTjYnLtbu81UH05C-J1Csh7MXQMeDmtQyMWMzzWRsguu5wGYtkkTDF5H4o=&c=6elF02ER7tIvrIjspTyJVoBwuc1LouAAKr5pbdjE0Xs-Fw7prwWCDg==&ch=18PaAvgtz6Mg3vS9sUUNJFhykqbbmMY3IWBA5XJz2WFYG3GvvurIbQ==)**) that Microsoft 365 apps are no longer supported (as of Aug 2021) in Internet Explorer 11. Don't confuse this with whether Internet Explorer has any support at all. In fact the MSHTML (Trident) engine is the underlying platform for IE11. This is the same engine used in Edge, for example, during IE mode. Support for this engine is promised through 2029. This means that the existing Web Browser control in Microsoft Access which uses the MSHTML engine will continue to work through 2029. That said, the Access Team does have on their radar the creation of a new web browser in the next year or two, which we can use to slowly transition to prior to 2029. See more details in the below blog post from Access Principal Program Manager, Michael Aldridge.

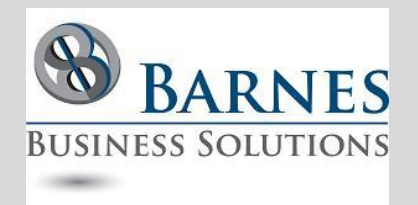

# **President's Remarks**

Last week I attended the annual Microsoft MVP Summit. This is a 3 day jam packed opportunity to learn all about the latest and upcoming offerings for Microsoft Products, and provide feedback to the development teams. This year's conference was virtual for the 3rd year in a row, nevertheless it was a great opportunity to interact with other MVPs and product lead teams.

While none of the information in this newsletter is still under NDA, it is still relatively new. I picked out a few items which I thought my reader base would most enjoy. Let me know what you think! Are you planning on trying any of these suggestions soon?

> Maria Barnes President 630-715-4452 **[mbarnes@](mailto:mbarnes@BarnesBusinessSolutions.com) [BarnesBusinessSolutions.com](mailto:mbarnes@BarnesBusinessSolutions.com)**

**[IE 11 Retirement: What Does This Mean for Microsoft Access Apps?](https://r20.rs6.net/tn.jsp?f=001fgvb696KlFlUpq0tRUn3UUeAXaQRgqtMueAX36Z_svqcs2YlKu5EZou6A_XAoZVMdoJV2wYZw3ApyHWKFo7lTGF-yuQAmeVllP06jzaEf8r4ENgAoHt0QwB9yEkbA5dCBwPf2oi-kB1pFNZBRgHDlCf_1gawPMtds5MP-FZud_uki6_G-IARjcbvvbaoH1OY5rI8995zHxNekB2ZEQVSZwn7qd7dv7MI-0zxbEkw19oBUKO0jNgTCxcbqJnDZtmtFfgkLv1HDMl_-hSBzAfXzoGaeFrEgVX6&c=6elF02ER7tIvrIjspTyJVoBwuc1LouAAKr5pbdjE0Xs-Fw7prwWCDg==&ch=18PaAvgtz6Mg3vS9sUUNJFhykqbbmMY3IWBA5XJz2WFYG3GvvurIbQ==)**

## **Easily create your own Excel functions without code with the new LAMDA function**

I am impressed by the ease of use of Excel's new LAMDA function. Read more about the basic how-tos and samples of use cases in this

**[Microsoft Support article](https://r20.rs6.net/tn.jsp?f=001fgvb696KlFlUpq0tRUn3UUeAXaQRgqtMueAX36Z_svqcs2YlKu5EZou6A_XAoZVMNRKY3umI95yC4BhDrIi0jN7JP2nYRoq18C_xIi-oVd0ubkBUrSdXliy7KFNW_BQEv_ZspLJ79nUh7lmdbMRK9EPx2UMwy5kVCH99ih_6euSHFYiGWOdB0E_F87itacMcm-7fu6jy4IMsPOy1SZfRpB1Qi2F0yzSKMIWr4sgfEYT_XdlSnB2jvg==&c=6elF02ER7tIvrIjspTyJVoBwuc1LouAAKr5pbdjE0Xs-Fw7prwWCDg==&ch=18PaAvgtz6Mg3vS9sUUNJFhykqbbmMY3IWBA5XJz2WFYG3GvvurIbQ==)**. Remember, if you need assistance using new Excel features, we are here to help! Contact **[mbarnes@BarnesBusinessSolutions.com](mailto:mbarnes@BarnesBusinessSolutions.com)**

## **Using the FindTime add in for Microsoft Outlook to poll attendees regarding the best possible meeting time**

Many of us use Outlook's Scheduling Assistant to book meetings, but sometimes you need to do more. Enter Microsoft Outlook's **[FindTime](https://r20.rs6.net/tn.jsp?f=001fgvb696KlFlUpq0tRUn3UUeAXaQRgqtMueAX36Z_svqcs2YlKu5EZou6A_XAoZVMvT00ISdUXpbsPZ9SUXdEuqKp81_i290A5-FZMwM3tDi42saSJo-vldhhHtzkly03-7QhRjqbEORU5Gq1JNXyJsbRW47DjMhUchk_xYRScEBV3vwN2maNbv9pzHqZprRcJTrIu0yryiAx5psd6rYnc-TW2QM2FYmpEwclwJfLbEHkUYVqqfBZXg==&c=6elF02ER7tIvrIjspTyJVoBwuc1LouAAKr5pbdjE0Xs-Fw7prwWCDg==&ch=18PaAvgtz6Mg3vS9sUUNJFhykqbbmMY3IWBA5XJz2WFYG3GvvurIbQ==) [Add-in](https://r20.rs6.net/tn.jsp?f=001fgvb696KlFlUpq0tRUn3UUeAXaQRgqtMueAX36Z_svqcs2YlKu5EZou6A_XAoZVMvT00ISdUXpbsPZ9SUXdEuqKp81_i290A5-FZMwM3tDi42saSJo-vldhhHtzkly03-7QhRjqbEORU5Gq1JNXyJsbRW47DjMhUchk_xYRScEBV3vwN2maNbv9pzHqZprRcJTrIu0yryiAx5psd6rYnc-TW2QM2FYmpEwclwJfLbEHkUYVqqfBZXg==&c=6elF02ER7tIvrIjspTyJVoBwuc1LouAAKr5pbdjE0Xs-Fw7prwWCDg==&ch=18PaAvgtz6Mg3vS9sUUNJFhykqbbmMY3IWBA5XJz2WFYG3GvvurIbQ==)** which sets up a poll via email where attendees can pick a preferred time. Quite an interesting tool! Let us know if you are using it, and what you think of it.

## **Microsoft Lists – evolving the value of SharePoint lists and beyond**

Microsoft Lists builds on SharePoint's trusted information platform – bringing new user experiences and capabilities to the foundational innovation of SharePoint lists. The biggest advantages are the ranges of UI that are easily available to keep your data up to date, and the ability to interface with the Power Platform to include workflow. Learn all about this relatively new technology in this **[Microsoft Tech](https://r20.rs6.net/tn.jsp?f=001fgvb696KlFlUpq0tRUn3UUeAXaQRgqtMueAX36Z_svqcs2YlKu5EZou6A_XAoZVMK2WPCC-v3HuJ0G2ujUwdic5p3V4qe-49FoUAYshjnpQesFK1qCY4r9vhMvwP9Fuu8nAcRJKrYD_XjcVntv5kO0bRHcqUiYsu46nVXszH5TaGDh-g4w3TWo49JehpK8oAImBrt682ON2J8sOm8N_sUuiar-cwFEmdwjTCzNWSgmvPxKtKMgAinCvIBswWwQqWE-R5YYqaUnw0NLgTc8X-k0d4H_xU7NHSkIkFfYKgpOQczZKPh6fV9A==&c=6elF02ER7tIvrIjspTyJVoBwuc1LouAAKr5pbdjE0Xs-Fw7prwWCDg==&ch=18PaAvgtz6Mg3vS9sUUNJFhykqbbmMY3IWBA5XJz2WFYG3GvvurIbQ==)  [Community article](https://r20.rs6.net/tn.jsp?f=001fgvb696KlFlUpq0tRUn3UUeAXaQRgqtMueAX36Z_svqcs2YlKu5EZou6A_XAoZVMK2WPCC-v3HuJ0G2ujUwdic5p3V4qe-49FoUAYshjnpQesFK1qCY4r9vhMvwP9Fuu8nAcRJKrYD_XjcVntv5kO0bRHcqUiYsu46nVXszH5TaGDh-g4w3TWo49JehpK8oAImBrt682ON2J8sOm8N_sUuiar-cwFEmdwjTCzNWSgmvPxKtKMgAinCvIBswWwQqWE-R5YYqaUnw0NLgTc8X-k0d4H_xU7NHSkIkFfYKgpOQczZKPh6fV9A==&c=6elF02ER7tIvrIjspTyJVoBwuc1LouAAKr5pbdjE0Xs-Fw7prwWCDg==&ch=18PaAvgtz6Mg3vS9sUUNJFhykqbbmMY3IWBA5XJz2WFYG3GvvurIbQ==)**.